#### **Einsendeaufgabe**

"PROJEKTMANAGEMENT - METHODEN UND INSTRUMENTE"

*- Beispiel: bio-medizinische Grundlagenforschung (Mausmodell der rheumatoiden Arthritis) -*

eingereicht von

Dr. rer. nat. Robby Engelmann

Rostock, 2011

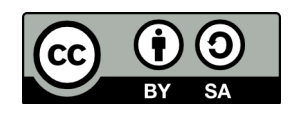

# **Inhaltsverzeichnis**

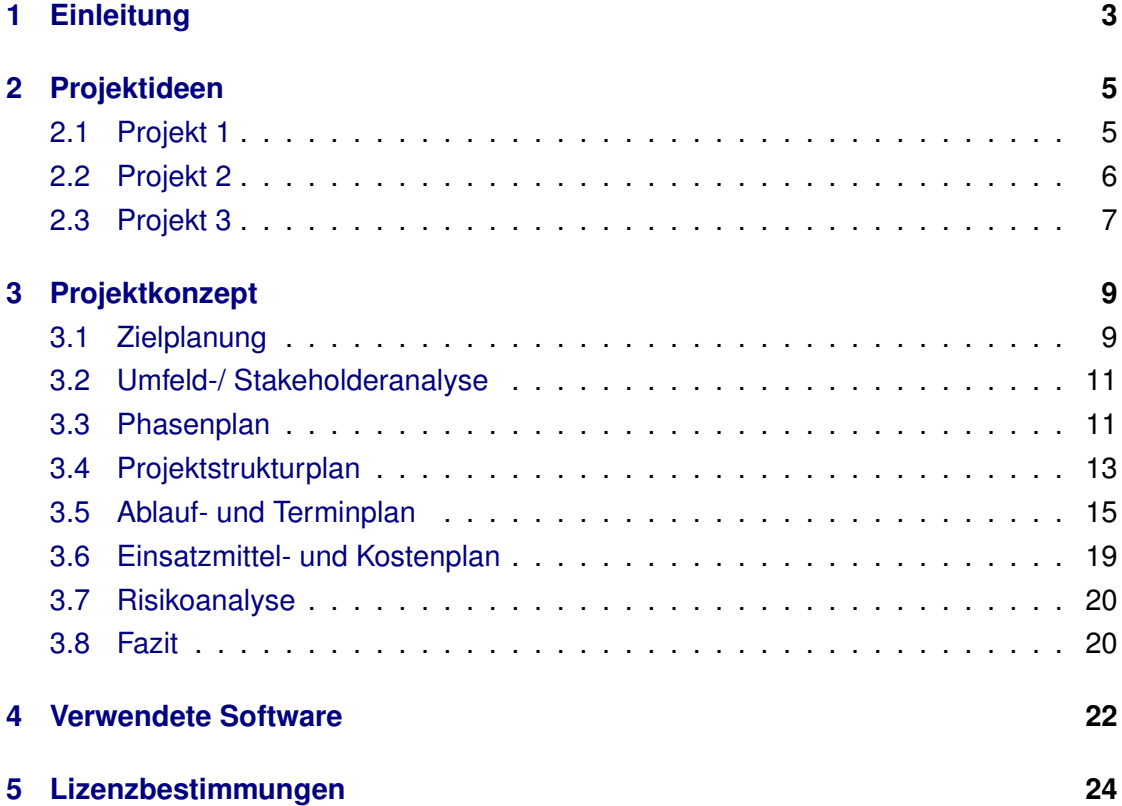

# <span id="page-2-3"></span><span id="page-2-0"></span>**1 Einleitung**

Diese Einsendearbeit stellt die Prüfungsleistung zu dem Kurs "Projektmanagement: Methoden und Instrumente" mit der Präsenzveranstaltung vom 04.03.2011 - 06.03.2011 dar. Herr Dipl.-Ing. (FH) Thomas Sadewasser<sup>[1](#page-2-1)</sup> leitete den Kurs und stellte das Lern-skript<sup>[2](#page-2-2)</sup> zur Verfügung. In dieser Arbeit soll ein kurzer Überblick über einige Methoden des Projektmanagements anhand eines Beispielprojekts aus dem Bereich der biomedizinischen Grundlagenforschung gegeben werden. Dabei liegt das Hauptaugenmerk auf der Projektplanung.

Unter dem Begriff Projektmanagement ist nach der DIN 69901-5:2009-01 die "Gesamtheit von Führungsaufgaben, -organisation, -techniken und -mitteln für die Initiierung, Definition, Planung, Steuerung und den Abschluss von Projekten" zu verstehen. Dabei sind Projekte durch bestimmte Merkmale gekennzeichnet:

- ein definiertes Oberziel
- einen Projektverantwortlichen
- die zeitliche Begrenzung
- die begrenzten Ressourcen
- Komplexität und Interdisziplinarität
- Neuartigkeit und Einmaligkeit

Im Bereich der bio-medizinischen Grundlagenforschung verläuft der überwiegende Teil der Arbeit in Form von Projekten. Diese können in ihrer Größe und Komplexität stark variieren und reichen von Bachelor-, Master- und Doktorarbeiten bis hin zu multi-zentrischen, internationalen Forschungsprojekten. Da Forscher oft nicht die besten Projektmanager sind, ist die bewusste Strukturierung, Zeit-, Risiko- und Kostenplanung

<span id="page-2-1"></span><sup>1</sup>THOMAS SADEWASSER[, Baltic PM - \(Projektmanagement, Projektsteuerung, Projektleitung, Seminare,](#page-22-0) Coaching). Online in Internet: [http://www.sadewasser.de/](#page-22-0)).

<span id="page-2-2"></span><sup>2</sup>THOMAS SADEWASSER[, Methoden des Projektmanagements. Rostock, 2009.](#page-22-1)

<span id="page-3-5"></span>hier von besonderer Bedeutung<sup>[3](#page-3-0)</sup>. Diese Arbeit ist keine Einführung in Methoden des Projektmanagements<sup>[4](#page-3-1)[5](#page-3-2)[6](#page-3-3)[7](#page-3-4)</sup>. Vielmehr soll eine Auswahl der Methoden kurz anhand eines realen Projektvorhabens beispielhaft dargestellt werden. Dabei wird an gegebener Stelle auf einige Spezifika eingegangen, die Projekte in der Forschung von Bau- oder Softwareprojekten unterscheidet.

<span id="page-3-0"></span><sup>3</sup>DANIEL BAUMANN, OLGA PARDO ESCHER und URS WITSCHI[, Projektmanagement in der Forschung.](#page-22-2) Projektmagazin, 2005:12 Online in Internet: [http://www.projektmagazin.de/magazin/abo/artikel/](#page-22-2)  $2005/1205 - 2.html$ .

<span id="page-3-1"></span><sup>4</sup>GEORG KRAUS und REINHOLD WESTERMANN[, Projektmanagement mit System: Organisation, Metho](#page-22-3)[den, Steuerung. 4. Auflage. Gabler, April 2010, ISBN 9783834919052.](#page-22-3)

<span id="page-3-2"></span><sup>5</sup>RAINER BERGMANN und MARTIN GARRECHT[, Organisation und Projektmanagement. 1. Auflage.](#page-22-4) [Physica-Verlag, Januar 2008, ISBN 9783790820171.](#page-22-4)

<span id="page-3-3"></span><sup>6</sup>HANS-JÜRGEN PROBST und MONIKA HAUNERDINGER[, Projektmanagement leicht gemacht: Projekte](#page-22-5) [erfolgreich planen, steuern und abschließen. 2. Auflage. Redline Wirtschaftsverlag, Januar 2007, ISBN](#page-22-5) [9783636014559.](#page-22-5)

<span id="page-3-4"></span><sup>7</sup> JÜRG KUSTER [et al., Handbuch Projektmanagement. 2. Auflage. Springer, Berlin, Dezember 2007, ISBN](#page-22-6) [9783540764311.](#page-22-6)

# <span id="page-4-3"></span><span id="page-4-0"></span>**2 Projektideen**

Häufig stehen einer Forschergruppe eine gewisse Auswahl an verschiedenen Projektideen zu Verfügung. Es ist jedoch auf Grund der begrenzten Ressourcen nicht immer möglich allen Ansätzen zeitnah nachzugehen. Daher müssen die Projektideen objektiv bewertet werden. Dies ermöglicht, sich für diejenigen Projekte zu entscheiden, welche die Langzeitziele der Einrichtung/Arbeitsgruppe am Besten abbilden.

An dieser Stelle sollen drei Projektideen kurz vorgestellt und anschließend bewertet werden. Alle drei Ideen befassen sich mit der Untersuchung der Krankheitsentstehung der rheumatoiden Arthritis (RA) im Mausmodell. Die RA ist eine Erkrankung, bei der das Immunsystem körpereigene Strukturen, vor allem Bestandteile der Gelenke, angreift. Dies kann im Krankheitsverlauf zu schweren Gelenkzerstörungen und damit zu Arbeitsunfähigkeit führen. Um dies zu verhindern stehen dem Rheumatologen heute eine breite Auswahl an Medikamenten zur Verfügung, die bei einem Großteil der Patienten eine gute bis sehr gute Wirksamkeit bei moderaten Nebenwirkungen zeigen. Es bleibt jedoch ein signifikanter Anteil therapieresistenter Verläufe und damit die Notwendigkeit neue Therapieansätze zu finden. Dazu ist es essentiell die Entstehung der Erkankung besser zu verstehen.

Hier verspricht die Untersuchung der Autoantikörper gegen citrullinierte Peptidantigene (ACPA) neue Erkenntnisse: Sie treten fast ausschließlich im Krankheitsbild der RA auf, werden daher auch routinemäßig für die Diagnose genutzt und können bereits bis zu [1](#page-4-2)4 Jahren vor den ersten Symptomen nachgewiesen werden<sup>1</sup>.

## <span id="page-4-1"></span>**2.1 Projekt 1**

Im ersten Projekt soll im Mausmodell überprüft werden, ob das Auftreten von ACPAs auf ein Versagen der zentralen Immuntoleranz zurückgeführt werden kann. In anfälligen Mausstämmen kann modellhaft durch Immunisierung mit Kollagen (Modell der

<span id="page-4-2"></span><sup>1</sup>ROBBY ENGELMANN und BRIGITTE MÜLLER-HILKE[, Antikörper gegen citrullinierte Peptidantigene in](#page-22-7) [Klinik und Forschung. Zeitschrift für Rheumatologie, 68 2009:6, S. 485–490 Online in Internet:](#page-22-7) [http:](http://dx.doi.org/10.1007/s00393-009-0494-7)  $//dx.doi.org/10.1007/s00393-009-0494-7).$  $//dx.doi.org/10.1007/s00393-009-0494-7).$ 

Kollagen-induzierten Arthritis [CIA]) eine Arthritis ausgelöst werden. Auch hier sind ACPAs nachweisbar. Es soll der Thymus der Maus untersucht werden. In diesem Organ werden bestimmte Immunzellen dazu erzogen, nicht auf körpereigenen Proteine zu reagieren. Im Detail soll die Expression der für die Citrullinierung verantwortlichen Enzyme, die Peptidylarginindeiminasen, sowie deren Reaktionsprodukte, die citrullinierten Proteine, analysiert werden.

Eckdaten zum Projekt:

- Projektleiter: Robby Engelmann
- Umsetzung: medizinischer Doktorand
- Leistung: zwei Zellpopulationen aus Thymus mit Reinheit >90 % isolieren, RNA isolieren, Expressionsanalyse (Protein und RNA)
- Kosten für Verbrauchsmittel (Schätzung): 12.000 EURO
- Projektdauer (Schätzung): 8 Monate
- Koorperationspartner: Core Facility Microarray-Analyse der medizinischen Fakultät
- benötigte Großgeräte: autoMACS (Institut für Immunologie), FACSAriaII (Experimentelles Forschungszentrum), TaqMan (Core Facility Microarray-Analyse)

## <span id="page-5-0"></span>**2.2 Projekt 2**

Im zweiten Projekt soll der Einfluss der Citrullinierung auf die Kinetik der ACPAs und den Schweregrad der Arthritis im Mausmodell untersucht werden

- Projektleiter: Robby Engelmann
- Umsetzung: Post-Doc
- Leistung: *in vitro* Citrullinierung von Kollagen, Mäuse mit (nicht-)citrullinierten Kollagen immunisieren, Schweregrad und ACPA bestimmen
- Kosten für Verbrauchsmittel (Schätzung): 40.000 EURO
- Projektdauer (Schätzung): 1,5 Jahre
- Koorperationspartner: Proteomzentrum Rostock, Institut für experimentelle Chirurgie
- benötigte Großgeräte: Massenspektrometer (Proteomzentrum)

## <span id="page-6-0"></span>**2.3 Projekt 3**

Als Drittes soll der Einfluss einer vorhandenen Entzündung im Bereich der Lunge auf die Entstehung der ACPA und den Schweregrad der Arthritis untersucht werden, da z.B. Rauchen oder eine starke Feinstaubbelastung in Menschen mit bestimmten genetischen Veranlagungen zu einem erhöhten Risiko führt, eine RA zu entwickeln. Dazu sollen Mäuse vor CIA-Induktion mit Feinstaub (Silikapartikel) behandelt werden, wodurch eine Silicosis ausgelöst wird.

- Projektleiter: Robby Engelmann
- Umsetzung: Post-Doc
- Leistung: Zeitverlauf der Lungeninflammation untersuchen, Silika-Behandlung vor CIA-Induktion, ACPA und Schweregrad der Arthritis bestimmen
- Kosten für Verbrauchsmittel (Schätzung): 25.000 EURO
- Projektdauer (Schätzung): 1,5 Jahre
- Koorperationspartner: Proteomzentrum Rostock, Institut für experimentelle Chirurgie
- benötigte Großgeräte: FACSCalibur TM (eigene Gruppe), Massenspektrometer (Proteomzentrum), Histologielabor (z.T. Forschungslabor der Herzchirurgie)

<span id="page-7-0"></span>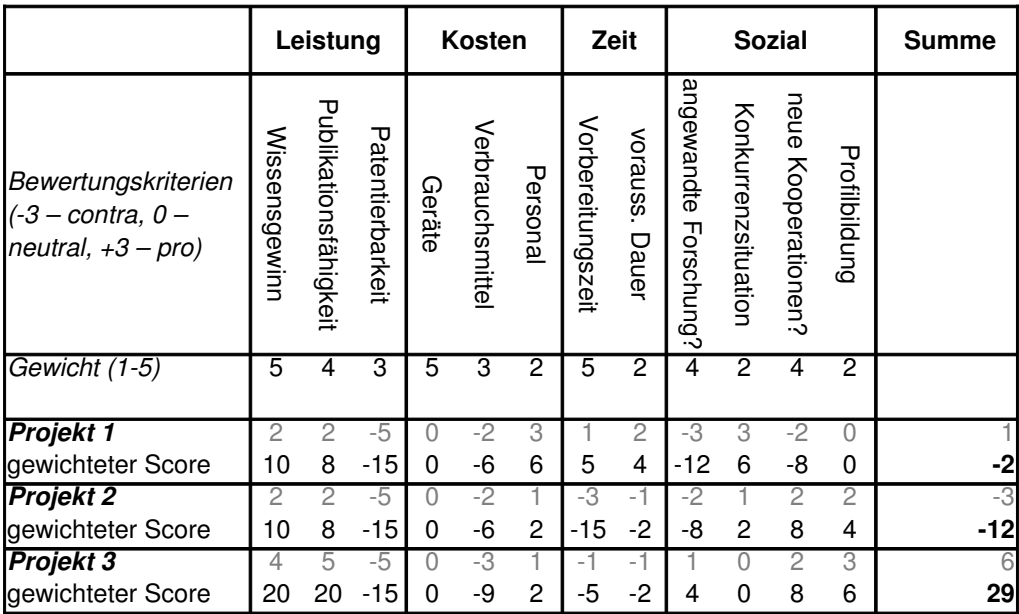

**Abbildung 2.1: Projekt-ScoreCard.** Anhand objektiver Kriterien, die für die langfristige Entwicklung der Forschergruppe von Bedeutung sind, werden vorhandene Projektideen bewertet. Dies ist die Entscheidungsgrundlage pro oder contra für die Durchführung eines bestimmten Projekts.

# <span id="page-8-3"></span><span id="page-8-0"></span>**3 Projektkonzept**

Das Projekt 3 erreichte auf der Score-Card (Abbildung [2.1\)](#page-7-0) die meisten Punkte und soll im Folgenden konzeptioniert werden. Alle während dieser Projektplanung entworfenen Pläne dienen zugleich als Grundlage für die erfolgreiche Projektdurchführung (Controlling) und sind für jedes Projekt vollständig durchzuführen. Der Detaillierungsgrad sollte jedoch der Wichtigkeit und Größe des Projekt angepasst werden.

## <span id="page-8-1"></span>**3.1 Zielplanung**

Forschungsprojekte fokussieren auf die Schaffung neuen Wissens oder die Anwendung vorhandenen Wissens auf innovative Weise. Sie sind sehr komplex und das Ergebnis ist nur schwer vorhersagbar. Daher besteht die Notwendigkeit einer gewissen Zielflexi-bilität und Ergebnisoffenheit<sup>[1](#page-8-2)</sup>. Auf der anderen Seite ist es essentiell, den Fokus und die Langzeitziele der Forschungseinrichtung nicht aus dem Auge zu verlieren. Dazu sollten auch in der Grundlagenforschung Projektziele vorab definiert und mit allen Projektbeteiligten abgesprochen werden. Abbildung [3.1](#page-9-0) zeigt die SMART (specific, measurable, achievable, relevant, timely) formulierten Ziele und deren Priorisierung für das ausgewählte Beispielprojekt.

<span id="page-8-2"></span><sup>&</sup>lt;sup>1</sup> DANIEL B[AUMANN](#page-22-2), OLGA PARDO ESCHER und URS WITSCHI, Ebd.

<span id="page-9-0"></span>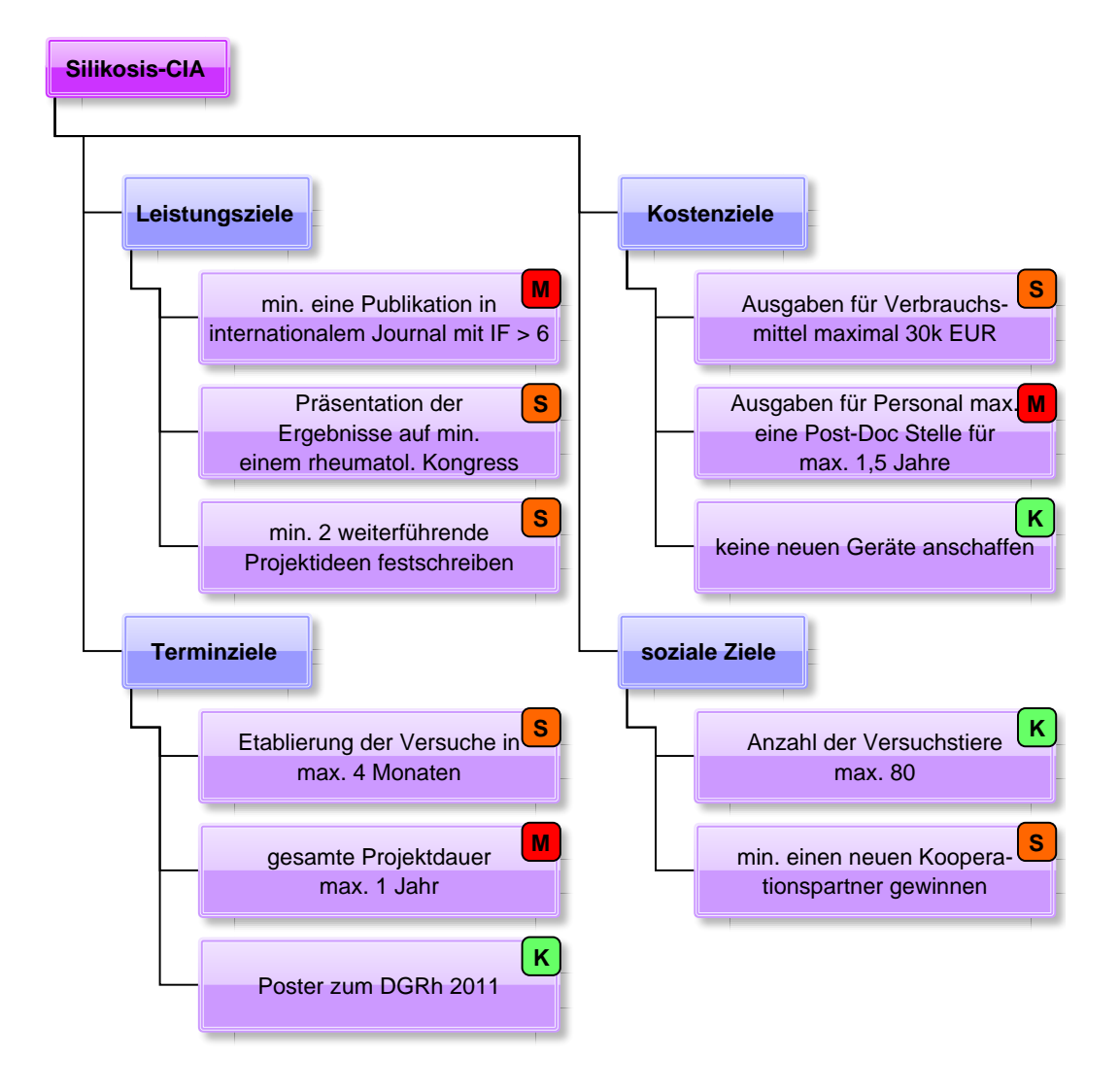

**Abbildung 3.1: Baumdiagramm der Projektziele.** Die Priorisierung ist durch die Kategorien Muss (M), Soll (S) und Kann (K) gekennzeichnet. IF - Impact Faktor (Maß für den Einfluss einer wissenschaftlichen Zeitschrift)

#### <span id="page-10-0"></span>**3.2 Umfeld-/ Stakeholderanalyse**

Die Umfeld- und Stakeholderanalyse steckt den Rahmen ab, in dem das Projekt durchgeführt wird. Es werden Grenzen (z.B.: Tierschutzgesetz, vorhandene Infrastruktur) und z.T. erste Risiken (z.B.: das Interesse eines Stakeholders steht den Projektzielen entgegen) identifiziert. Dabei ist die Stakeholderanalyse von besonderer Bedeutung. Als Stakeholder werden alle am Projekt beteiligten und vom Projekt betroffenen Personen bezeichnet. Diese werden anhand ihres Einflusses und Konfliktpotentials gruppiert. Für die wichtigen Stakeholder wird eine Kommunikationsstrategie (diskursiv, partizipativ, repressiv) festgelegt. Abbildung [3.2](#page-11-0) zeigt die Stakeholderanalyse für das Beispielprojekt dieser Arbeit.

#### <span id="page-10-1"></span>**3.3 Phasenplan**

Der Phasenplan dient einer ersten Grobgliederung des Projekts. Er besteht aus Phasen und Meilensteinen. Ein Meilenstein hat immer die Dauer Null und steht am Ende einer Phase für deren Ergebis. Jeder Meilenstein stellt zugleich einen Entscheidungspunkt dar: kann mit der nächsten Phase begonnen werden?, muss die Phase in abgewandelter Form erneut durchlaufen werden oder sogar das ganze Projekt verworfen werden?. In Abbildung [3.3](#page-12-1) ist der Phasenplan für das Silikosis-CIA Projekt dargestellt.

<span id="page-11-0"></span>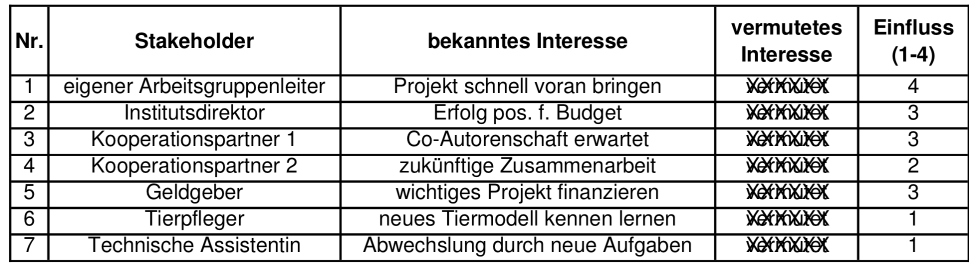

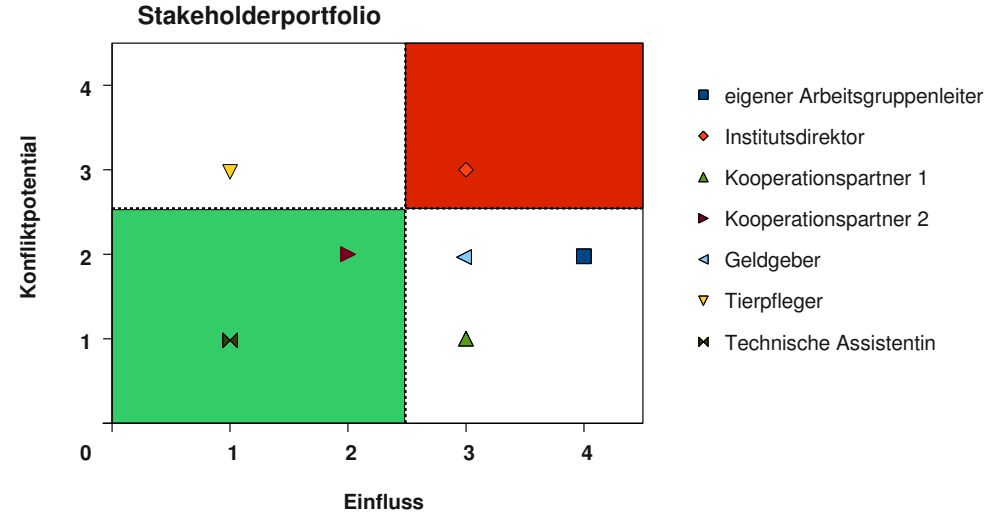

**Abbildung 3.2: Stakeholderanalyse und -portfolio.** *(oben)* Die Bewertung des Konfliktpotentials wird anhand der vermuteten Interessen vorgenommen, sofern diese von den bekannten Interessen abweichen. Die Übersicht der vermuteten Interessen kennt ausschließlich der Projektleiter, da sie selbst ein großes Konfliktpotential bietet. *(unten)* Im Stakeholder-Portfolio sind die besonders kritischen Stakeholder schnell zu erkennen (roter Bereich).

- Institutsdirektor
- Kooperationspartner 1
- Kooperationspartner 2
- Geldgeber
- Tierpfleger
- Technische Assistentin

<span id="page-12-1"></span>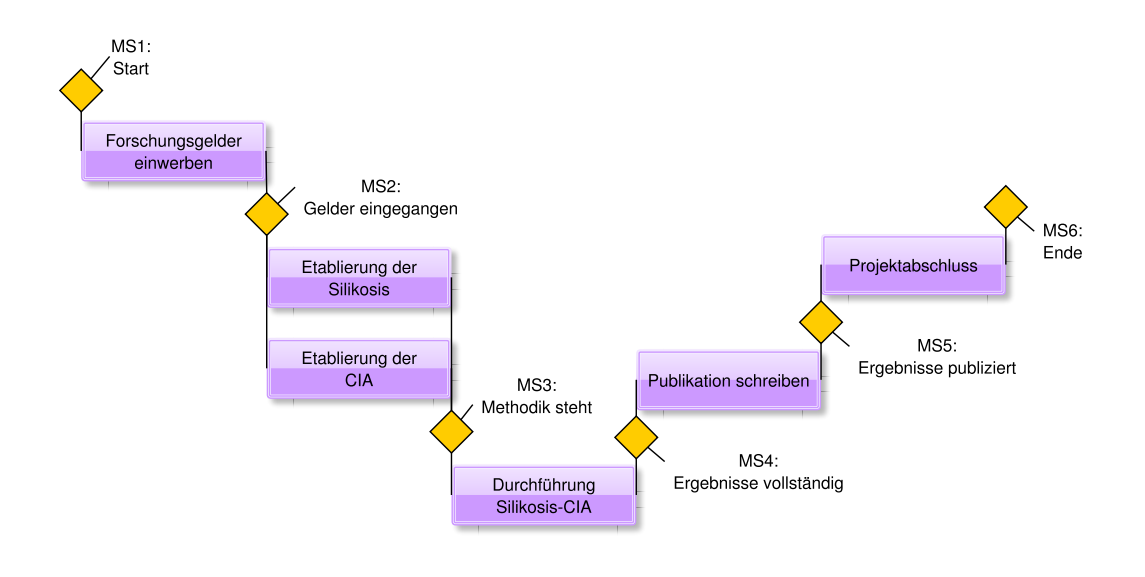

**Abbildung 3.3: Der Phasenplan** gliedert das Projekt in dessen große Phasen und legt Meilensteine (MS) fest.

# <span id="page-12-0"></span>**3.4 Projektstrukturplan**

Der Projektstrukturplan gliedert das Projekt weiter in einzelne Arbeitspakete (AP), die Aktivitäten im Projekt. Nach DIN 69901 ist ein AP definiert als "Teil des Projektes, der im Projektstrukturplan nicht weiter aufgegliedert ist und auf einer beliebigen Gliederungsebene liegen kann".

In ihrer Gesamtheit bilden die APs das Projekt vollständig ab, wobei der Umfang eines APs zumeist 1-5% des gesamten Projektaufwandes widerspiegelt. Die Größe und Zahl der APs ist so zu wählen, dass die Übersicht gewahrt bleibt und damit das Projekt gut steuerbar ist. Zur eindeutigen Identifizierung sind die APs zu codieren.

Der Projektstrukturplan ist der wichtigste Teil der Projektplanung, denn er dient als Grundlage für den Ablauf- und Terminplan sowie den Kosten- und Einsatzmittelplan. In Abbildung [3.4](#page-13-0) ist der Projektstrukturplan des gewählten Beispielprojekts dargestellt.

<span id="page-13-0"></span>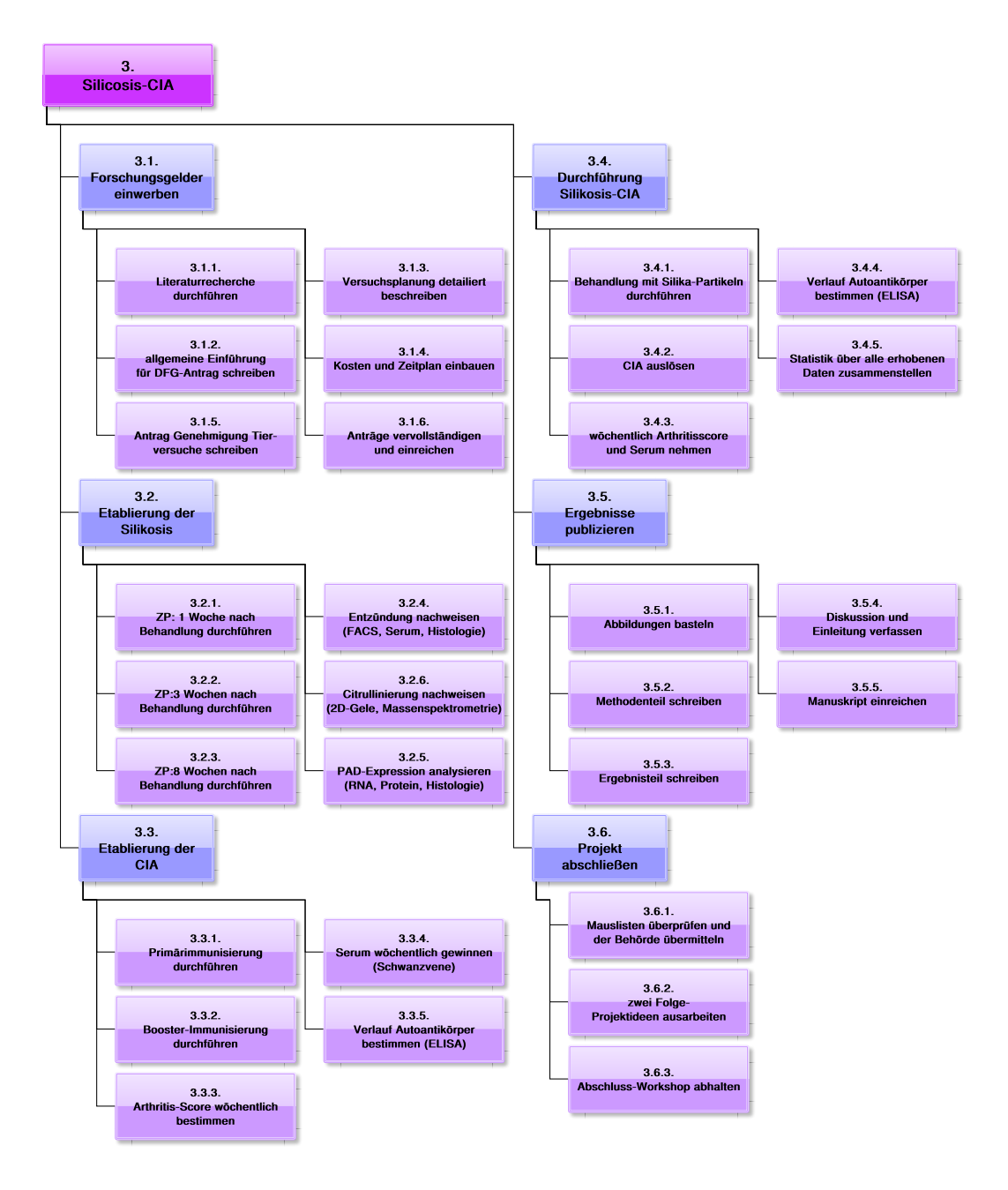

**Abbildung 3.4: Projektstrukturplan.** CIA - Kollagen-induzierte Arthritis, DFG - Deutsche Forschungsgemeinschaft, ZP - Zeitpunkt.

## <span id="page-14-2"></span><span id="page-14-0"></span>**3.5 Ablauf- und Terminplan**

Nachdem alle Aktivitäten im Projekt definiert sind, müssen sie nun in eine logische Reihenfolge gebracht werden. Es müssen Beziehungen zwischen ihnen erkannt und die Projektdauer ermittelt werden. Eine recht einfache Möglichkeit der Terminplanung ist der Balkenplan (Gantt-Diagramm), der einen schnellen Überblick des zeitlichen Ablaufs eines Projekts erlaubt.

Eine ausführlichere Methode ist die Netzplantechnik. Die in Forschungs- und Entwicklungsprojekten wohl am häufigsten genutzen Varianten der Netzplantechnik sind die Methode des kritischen Pfades (CPM) und die "Program Evaluation and Review Technique" (PERT), wobei zweitere speziell für Forschungs- und Entwicklungsprojekte entworfen wurde.

Beide Methoden besitzen viele Gemeinsamkeiten: Alle Aktivitäten und Meilensteine werden als gerichteter Graph (Knoten und Pfeile) dargestellt. Dieser bildet alle Beziehungen zwischen den Aktivitäten ab. Dann wird für die einzelnen Aktivitäten die Dauer geschätzt. Daraus ergibt sich der Pfad mit der längsten Gesamtdauer vom Projektstart zum Projektende, der kritische Pfad. Dieser legt zugleich die minimale Projektdauer fest.

Der bedeutendste Unterschied zwischen CPM und PERT besteht im Ansatz für die Berechnung der Zeitdauer der einzelnen Aktivitäten. Während bei der CPM ein deterministisches Modell zugrunde liegt (einzelne Schätzung), kommt bei der PERT ein Wahrscheinlichkeitsmodell zum Einsatz, wodurch die inhärente Unsicherheit bei For-schungsprojekten besser abgebildet wird<sup>[2](#page-14-1)</sup>. Bei der PERT gehen drei Zeitschätzungen in die Berechnung ein: die wahrscheinlichste Dauer (m), eine besonders pessimistische (p) sowie eine besonders optimistische Schätzung (o). Die erwartete Dauer (E) einer Aktivität errechnet sich aus:

$$
E = \frac{0 + (4 * m) + p}{6}
$$
 (3.1)

Damit kann zu jedem zukünftigen Zeitpunkt die Wahrscheinlichkeit für das Projektende errechnet werden.

In Abbildung [3.5](#page-16-0) und [3.6](#page-17-0) ist der Netzplan des Silikosis-CIA Projektes dargestellt. Der kritische Pfad ist mit roten Pfeilen/Umrandungen gekennzeichnet. Die Dauer der Aktivitäten wurde dabei mittels PERT errechnet. Nutzt man eine Projektmanagement-Software

<span id="page-14-1"></span><sup>2</sup>ERIK ERNØ-KJØLHEDE[, Project Management Theory and the Management of Rese](#page-22-8)arch Projects. 2000 Online in Internet: [http://ideas.repec.org/cgi-bin/htsearch?q=](#page-22-8)  ${\tt ProjectManager} {\tt mentTheory} {\tt and the Management of Research Projets}), {\tt ISSN\,1396-2817}.$ 

(hier: [KPlato](http://www.koffice.org/kplato/)<sup>[3](#page-15-0)</sup>) ist dies recht unkompliziert möglich. Damit lassen sich für diesen Terminplan auch die Elemente frühester/spätester Anfangszeitpunkt, frühester/spätester Endzeitpunkt sowie freier und Gesamtpuffer anzeigen. Für das Beispielprojekt wurde der 01.01.2011 als Projektstart gewählt. Entsprechend dem Wahrscheinlichkeitsmodell ist das Projekt zum 03.11.2011 mit einer Wahrscheinlichkeit von 50% abgeschlossen, zum 03.12.2011 würde die Wahrscheinlichkeit bereits 80% betragen.

<span id="page-15-0"></span>3 http://www.koffice.org/kplato/

<span id="page-16-0"></span>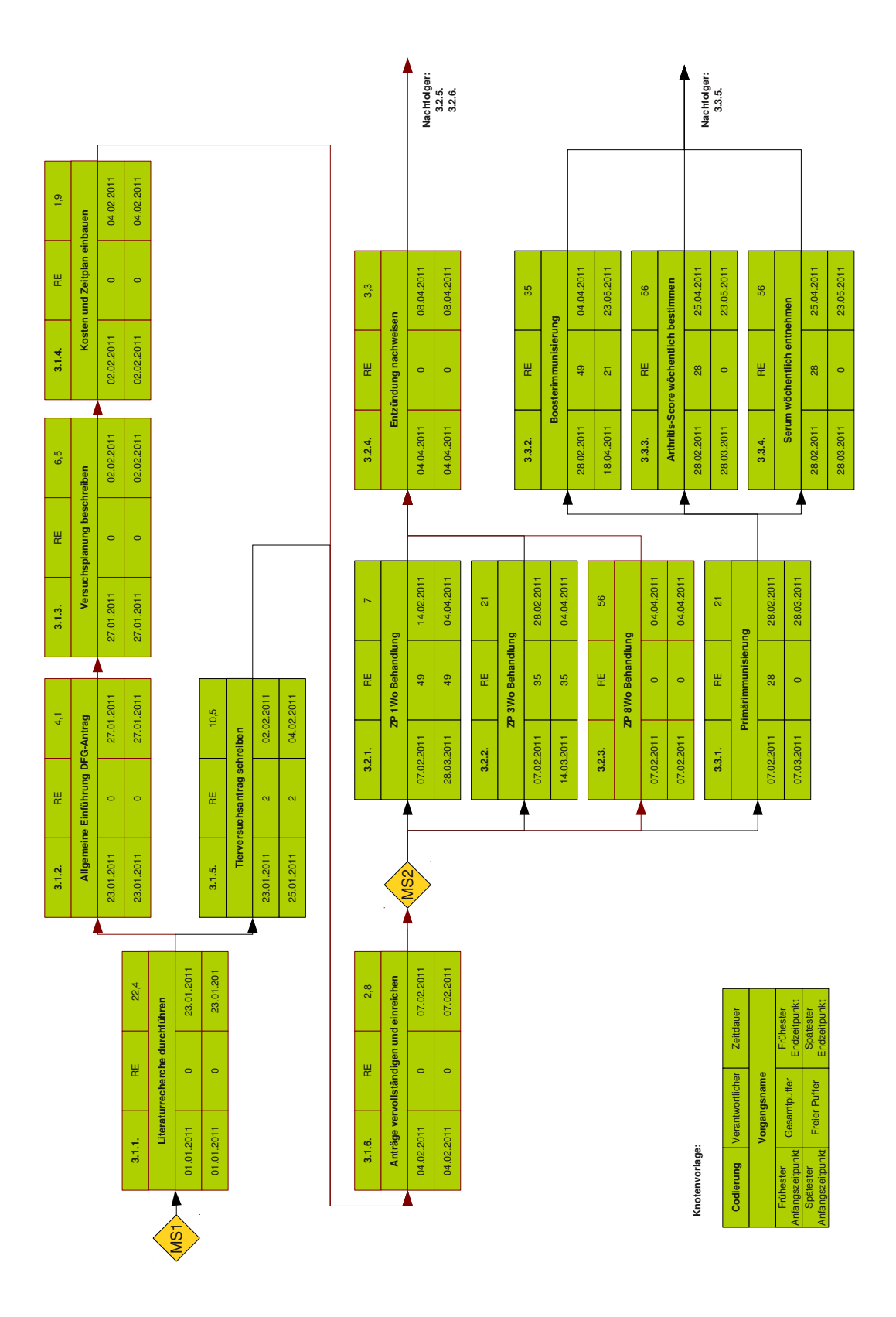

**Abbildung 3.5: Netzplan (Teil 1).** In der Antragsphase wurde die z.T. recht lange Wartezeit bis zur Bekanntgabe über die Entscheidung des Geldgebers nicht berücksichtigt (zwischen AP 3.1.6 und MS2).

<span id="page-17-0"></span>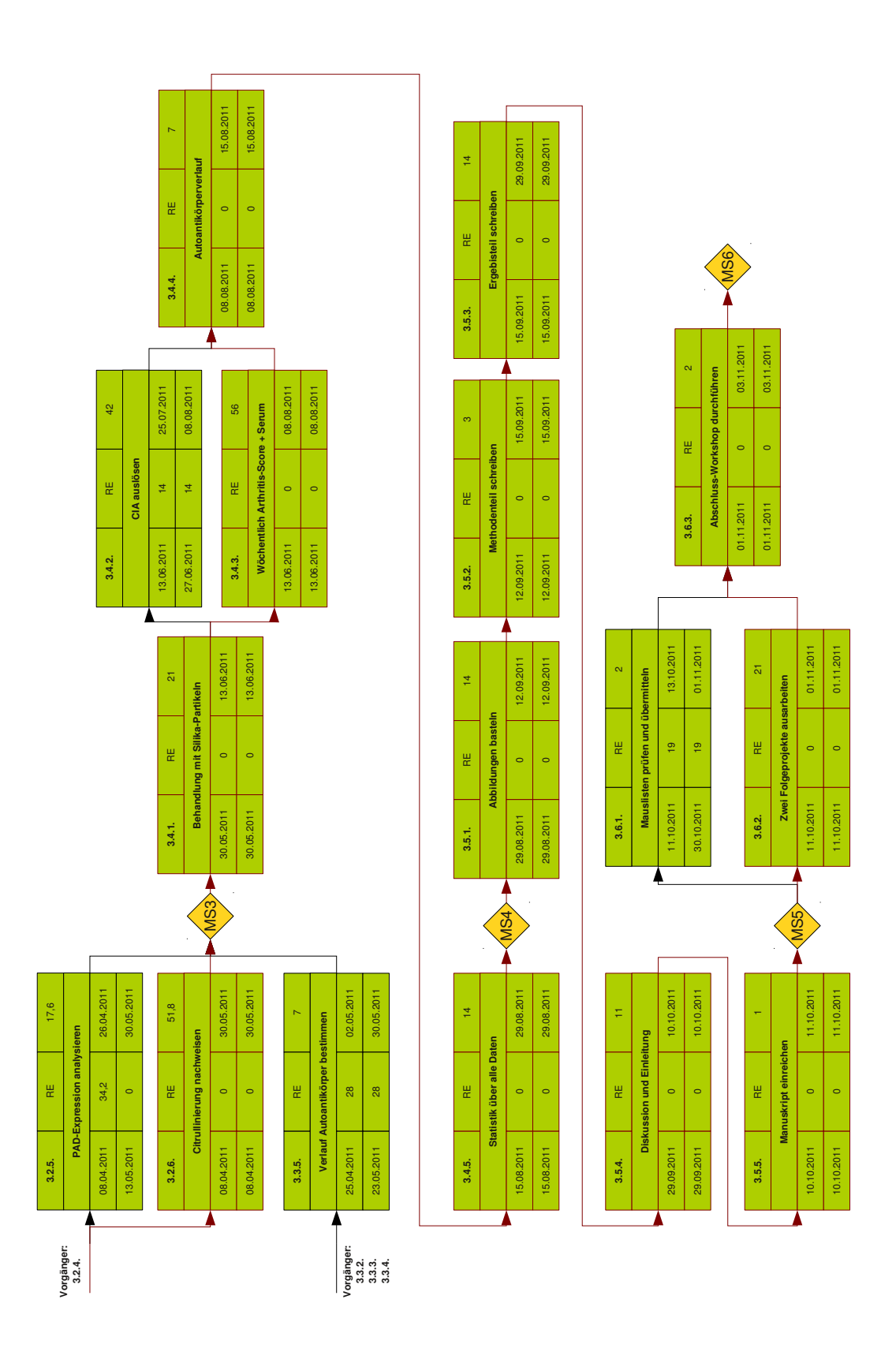

**Abbildung 3.6: Netzplan (Teil 2).**

<span id="page-18-1"></span>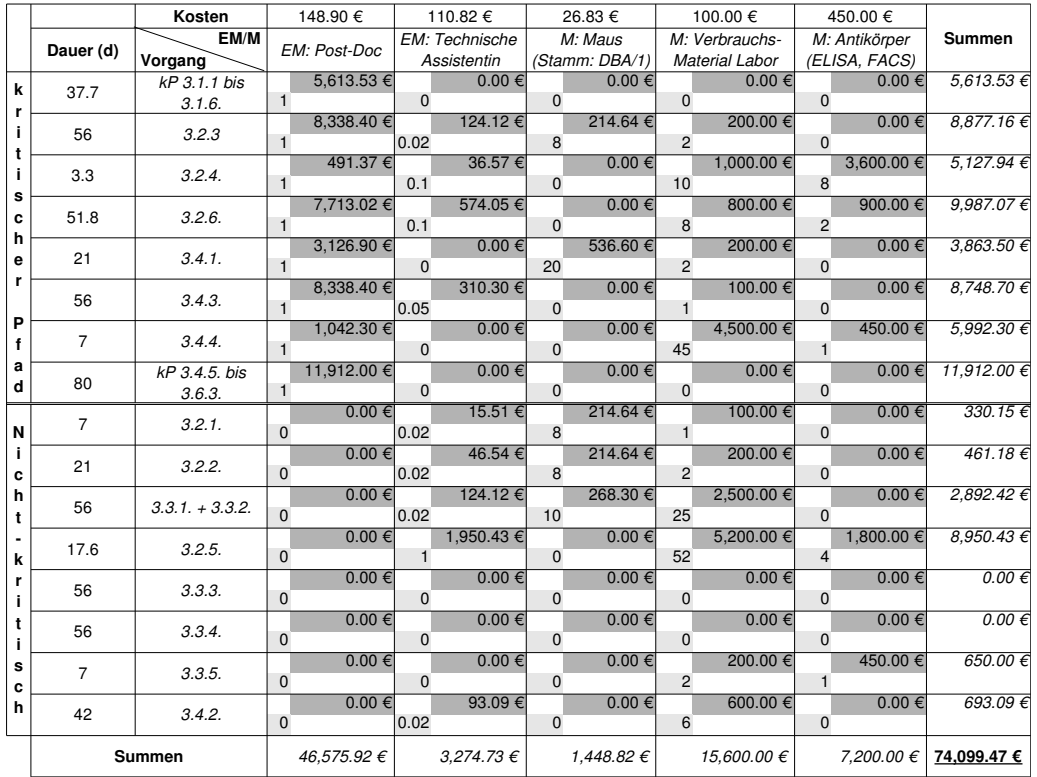

**Abbildung 3.7: Kosten- und Ressourcenplan (Kreuztabelle).** Angegeben sind für jedes AP die Anzahl der Materialien/Einsatzmittel *(hellgrau)* sowie die jeweiligen Kosten *(dunkelgrau)*. M - Material, EM - Einsatzmittel, kP - kritischer Pfad, d - Tage.

# <span id="page-18-0"></span>**3.6 Einsatzmittel- und Kostenplan**

Ist der zeitliche Ablauf der Aktivitäten des Projektes geplant, können nun die Kosten berechnet werden. Dies geschieht hier mittels einer Kreuztabelle (Abbildung [3.7\)](#page-18-1). Da sich die laufenden Personalkosten für die benötigte Postdoc-Stelle über die gesamte Projektdauer erstrecken, wurde zunächst entlang des kritischen Pfades berechnet. Im unteren Abschnitt folgen alle APs, die darüber hinaus Kosten verursachen. Unterschieden wird hier in Einsatzmittel (EM) und Materialien (M). Die Kosten berechnen sich dabei wie folgt:

Kosten M = (Anzahl der M) \* (Kosten M pro Stück) Kosten EM = (Anzahl der EM) ∗ (Kosten EM pro Tag) ∗ (Dauer des AP in Tagen)

## <span id="page-19-0"></span>**3.7 Risikoanalyse**

Bis hier ist der Fahrplan des Projekts weitestgehend zusammengestellt. Man weiß, wo die Ziellinie liegt, kennt das Projektumfeld, hat einen guten Überblick über den zeitlichen Ablauf des Projekts und weiß, welche Kosten während der einzelnen Zeitabschnitte anfallen. Zum Schluss gilt es noch mögliche Risiken für das Projekt zu erkennen. In der Forschung sieht man sich am häufigsten mit dem Risiko konfrontiert, dass bestimmte Methoden und Ansätze nicht erwartungsgemäß funktionieren. Dies ist auch der Hauptgrund für große Verzögerungen. Meist ist es allerdings auch relativ problemlos möglich bei anderen Arbeitsgruppen um bereits etablierte Protokolle oder auch einen Besuch zu bitten, um die entsprechende Methode zu erlernen. Weitere Risiken für das Silikosis-CIA Projekt sind in Abbildung [3.8](#page-20-0) expemplarisch dargestellt. Ein kritischer Punkt bei der Betrachtung der Risiken ist die Identifikation der Ursachen, denn ohne die genauen Ursachen zu kennen, ist es nur schwer möglich, Gegenmaßnahmen zu ergreifen (siehe Risiko Nr. 2). Dabei können korrektive und präventive Vorsorgemaßnahmen zum Einsatz kommen. Erstere senken die Schadenhöhe und zweitere senken die Eintrittswahrscheinlichkeit. Für die Kostenbewertung einer Maßnahme berechnet man den Vergleichswert, die Summe aus den Kosten der Maßnahme und dem neuen Risikowert. Ist der Vergleichswert kleiner als der alte Risikowert, dann rechnet sich die Maßnahme. Jedoch sollten nicht nur die Kosten als Kriterium zur Durchführung einer Maßnahme herangezogen werden.

# <span id="page-19-1"></span>**3.8 Fazit**

Diese Arbeit gibt ein Beispiel für die Planung eines Forschungsprojekts in die Hände interessierter Doktanden, Post-Docs und Arbeitsgruppenleiter. Mit den hier beispielhaft dargestellten Methoden des Projektmanagements lassen sich Projekte schnell planen und man erhält eine gute Übersicht über sein Projekt, die als Basis für die erfolgreiche Durchführung dienen sollte.

#### <span id="page-20-0"></span>**Risiken**

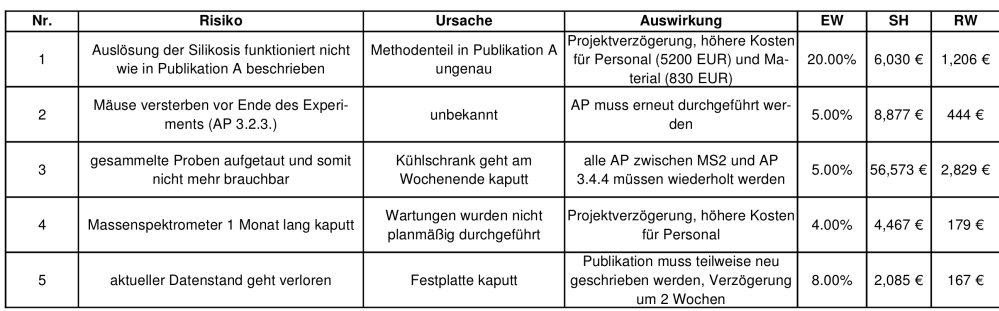

#### **Maßnahmen**

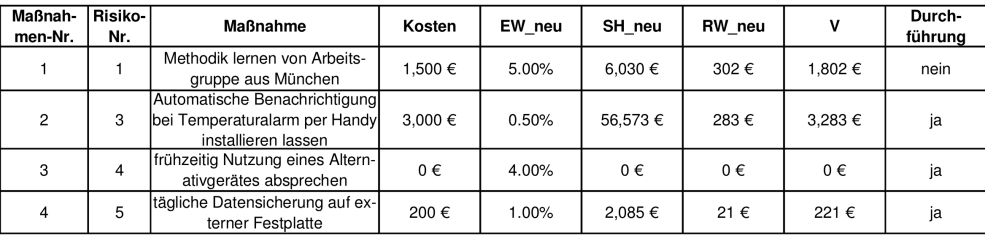

**Abbildung 3.8: Risikoanalyse.** Bei den Maßnahmen 2 und 4 liegt der Vergleichswert höher als der alte Risikowert. Trotzdem werden sie ergriffen, da sich bei Eintritt dieser Risiken die Projektdauer doch erheblich verlängert und die Terminziele nicht mehr haltbar wären. EW - Eintrittswahrscheinlichkeit, SH - Schadenhöhe, RW - Risikowert (=EW\*SH), V - Vergleichswert.

# <span id="page-21-0"></span>**4 Verwendete Software**

Die vorliegende Arbeit wurde vollständig mit frei erhältlichen und/oder Open-Source Programmen unter der Linux-Distribution [Kubuntu](http://www.kubuntu.org/)<sup>[1](#page-21-1)</sup> verfasst.

- [KPlato,](http://www.koffice.org/kplato/) in Zukunft [Calligra Plan](http://www.calligra-suite.org/plan/) Projektmanagement<sup>[2](#page-21-2)</sup>
- [Libre Office \(Calc / Draw\)](http://www.libreoffice.org/) Tabellenkalkulation / Vektorzeichnungen<sup>[3](#page-21-3)</sup>
- $\bullet$  [Kile](http://kile.sourceforge.net/) Schreiben des LATEX-Quellcodes<sup>[4](#page-21-4)</sup>
- $yED Organigramme<sup>5</sup>$  $yED Organigramme<sup>5</sup>$  $yED Organigramme<sup>5</sup>$  $yED Organigramme<sup>5</sup>$

<span id="page-21-1"></span><sup>1</sup> http://www.kubuntu.org/

<span id="page-21-2"></span><sup>&</sup>lt;sup>2</sup>http://www.koffice.org/kplato/ bzw. http://www.calligra-suite.org/plan/

<span id="page-21-3"></span><sup>&</sup>lt;sup>3</sup>http://www.libreoffice.org/

<span id="page-21-4"></span><sup>4</sup> http://kile.sourceforge.net/

<span id="page-21-5"></span><sup>5</sup> http://www.yworks.com/en/products\_yed\_about.html

# **Literaturverzeichnis**

- <span id="page-22-2"></span>**Baumann, Daniel, Escher, Olga Pardo und Witschi, Urs**, Projektmanagement in der Forschung. Projektmagazin, 2005:12 Online in Internet: [http://www.](http://www.projektmagazin.de/magazin/abo/artikel/2005/1205-2.html)  $proj$ ektmagazin.de/magazin/abo/artikel/2005/1205-2.html $\rangle$ .[4,](#page-3-5) [9](#page-8-3)
- <span id="page-22-4"></span>**Bergmann, Rainer und Garrecht, Martin**, Organisation und Projektmanagement. 1. Auflage. Physica-Verlag, Januar 2008, ISBN 9783790820171. [4](#page-3-5)
- <span id="page-22-7"></span>**Engelmann, Robby und Müller-Hilke, Brigitte**, Antikörper gegen citrullinierte Peptidantigene in Klinik und Forschung. Zeitschrift für Rheumatologie, 68 2009:6, S. 485–490 Online in Internet: [http://dx.doi.org/10.1007/](http://dx.doi.org/10.1007/s00393-009-0494-7)  $s00393 - 009 - 0494 - 7$ . [5](#page-4-3)
- <span id="page-22-8"></span>**Ernø-kjølhede, Erik**, Project Management Theory and the Management of Research Projects. 2000 Online in Internet: [http://ideas.repec.org/cgi-bin/htsearch?](http://ideas.repec.org/cgi-bin/htsearch?q=Project Management Theory and the Management of Research Projects)  $q = ProjectManagermentThe ory and the Management of Research Projects$ ,  $ISSN$ 1396–2817. [15](#page-14-2)
- <span id="page-22-3"></span>**Kraus, Georg und Westermann, Reinhold**, Projektmanagement mit System: Organisation, Methoden, Steuerung. 4. Auflage. Gabler, April 2010, ISBN 9783834919052. [4](#page-3-5)
- <span id="page-22-6"></span>**Kuster, Jürg et al.**, Handbuch Projektmanagement. 2. Auflage. Springer, Berlin, Dezember 2007, ISBN 9783540764311. [4](#page-3-5)
- <span id="page-22-5"></span>**Probst, Hans-Jürgen und Haunerdinger, Monika**, Projektmanagement leicht gemacht: Projekte erfolgreich planen, steuern und abschließen. 2. Auflage. Redline Wirtschaftsverlag, Januar 2007, ISBN 9783636014559. [4](#page-3-5)
- <span id="page-22-0"></span>**Sadewasser, Thomas**, Baltic PM - (Projektmanagement, Projektsteuerung, Projektleitung, Seminare, Coaching). Online in Internet:  $http://www.sadewasser.de/}.3$  $http://www.sadewasser.de/}.3$  $http://www.sadewasser.de/}.3$
- <span id="page-22-1"></span>**Sadewasser, Thomas**, Methoden des Projektmanagements. Rostock, 2009. [3](#page-2-3)

# <span id="page-23-0"></span>**5 Lizenzbestimmungen**

This work is licensed under the Creative Commons Attribution-ShareAlike 3.0 Germany License. To view a copy of this license, visit [http://creativecommons.org/licenses/by](http://creativecommons.org/licenses/by-sa/3.0/de/)[sa/3.0/de/](http://creativecommons.org/licenses/by-sa/3.0/de/) or send a letter to Creative Commons, 444 Castro Street, Suite 900, Mountain View, California, 94041, USA.